## Moodle to Canvas Conversion Chart

Items in the list below with an \* should not be included in a Moodle backup for import into Canvas as they do not transfer correctly and may bring unusable files into the Canvas course.

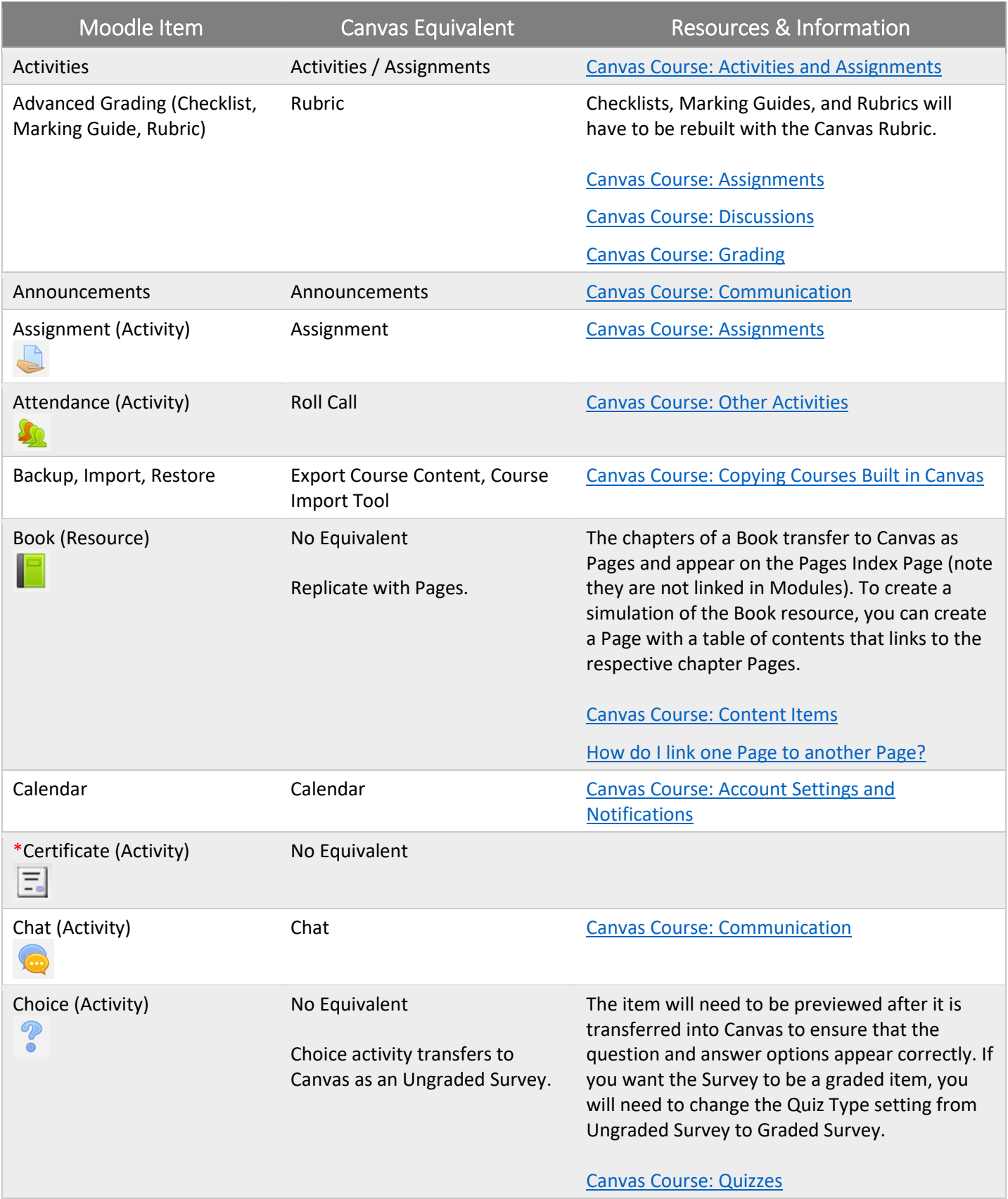

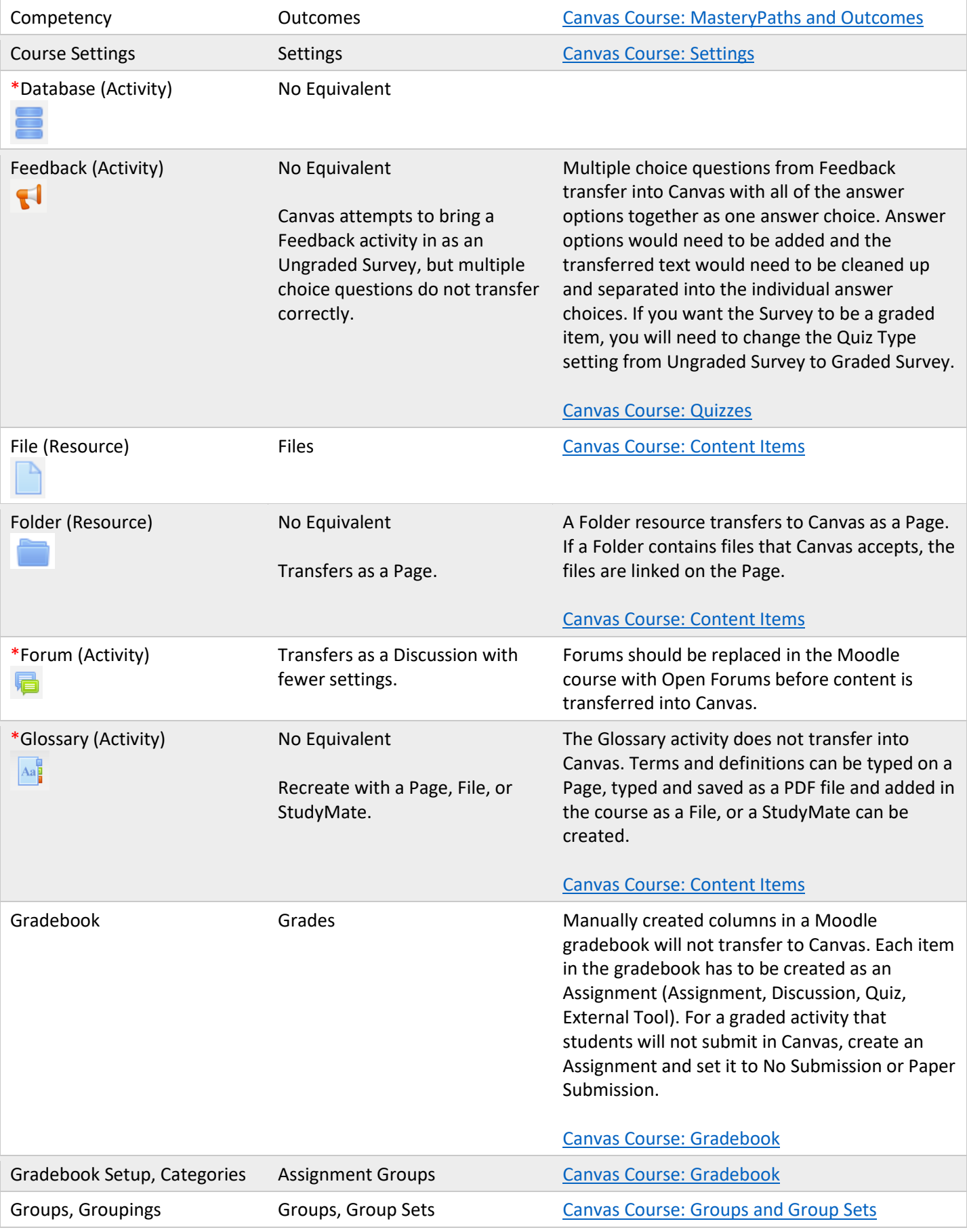

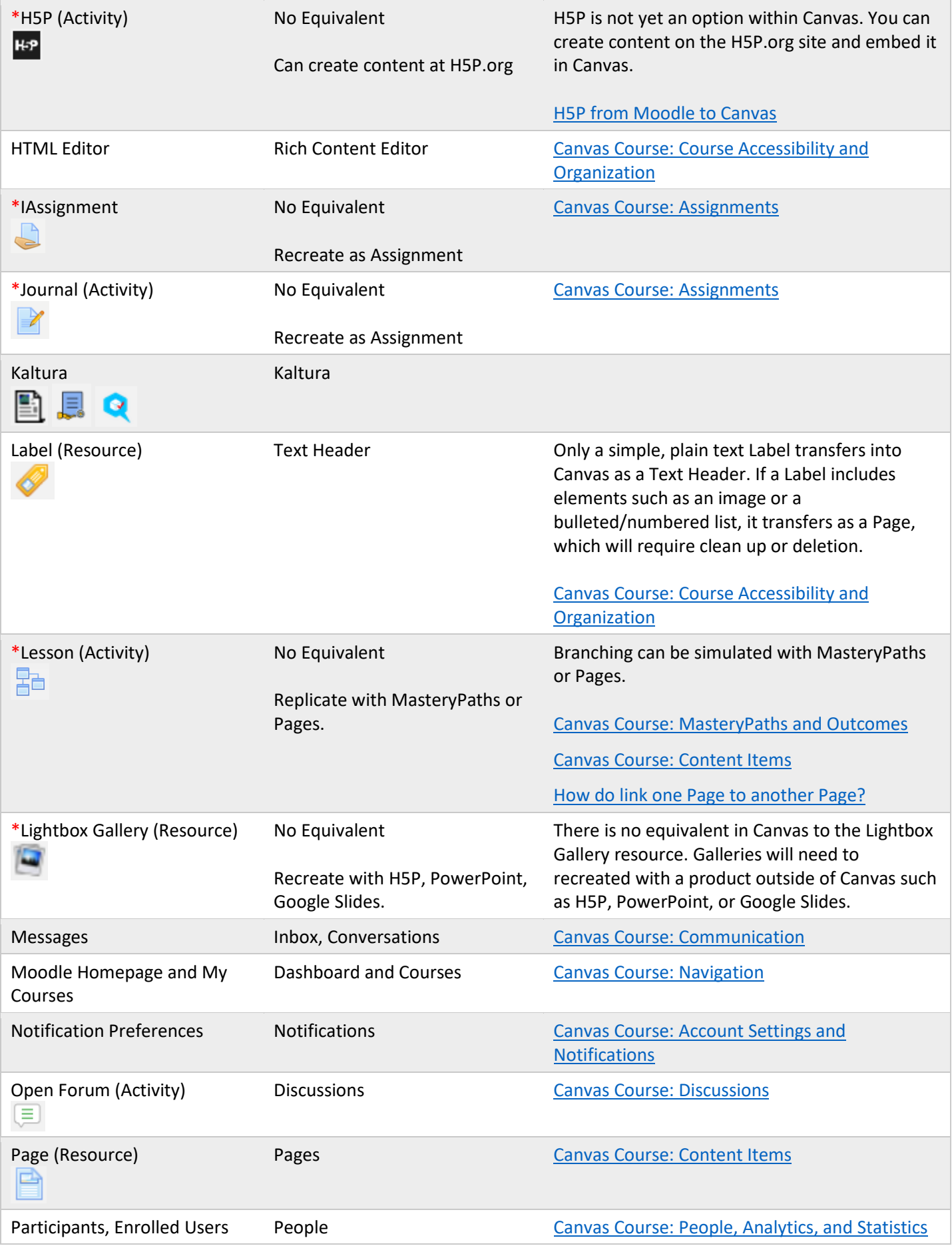

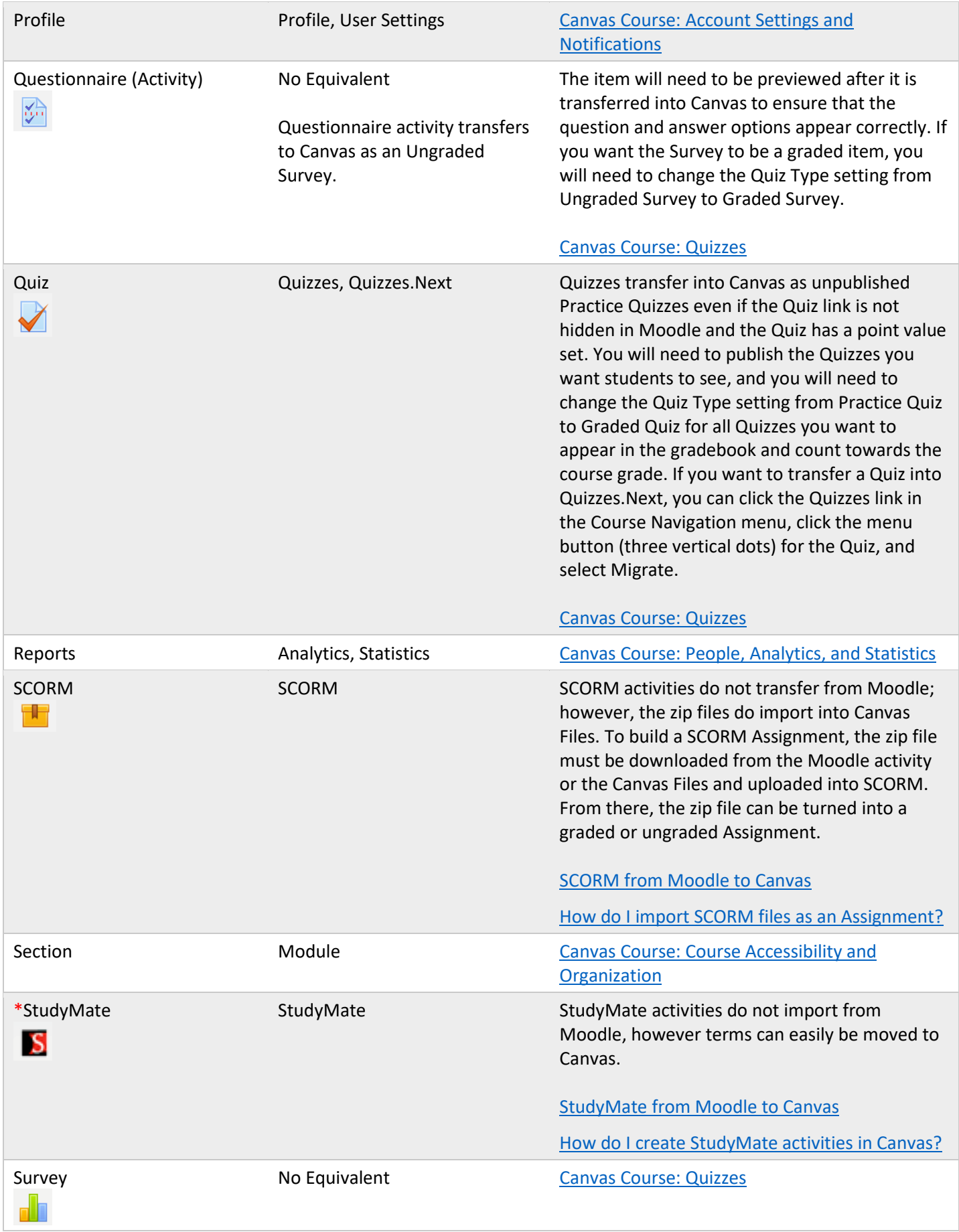

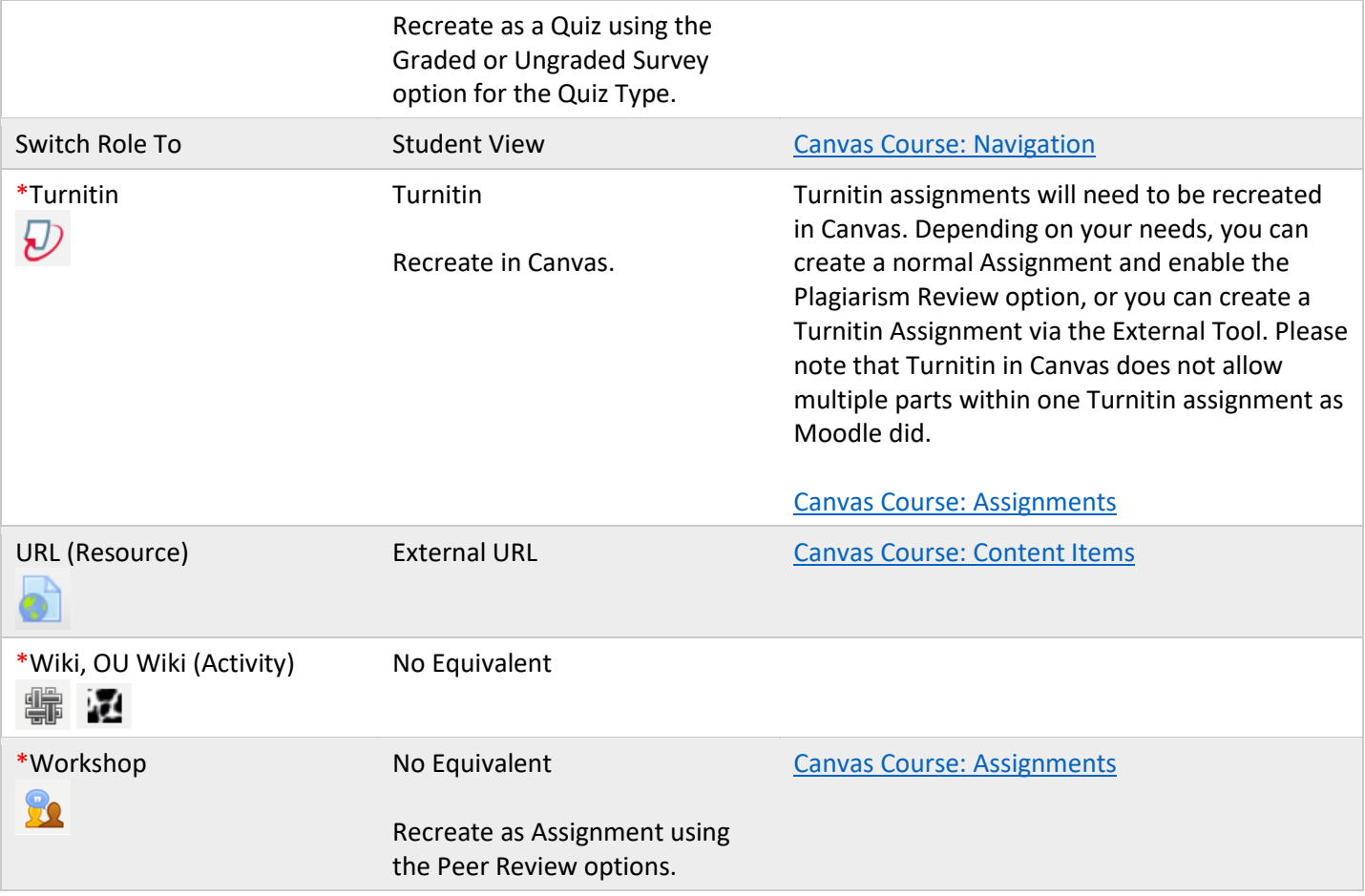